## SAP ABAP table SE2ECA TREE BASIS {Basis structure for trees}

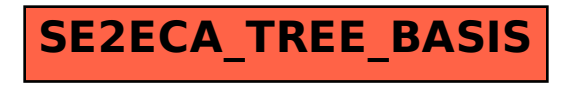